# ON THE ROLE OF TIKHONOV REGULARIZATIONS IN STANDARD OPTIMIZATION PROBLEMS

J. ADRIAZOLA

Abstract. Tikhonov regularization is a common technique used when solving poorly behaved optimization problems. Often, and with good reason, this technique is applied by practitioners in an ad hoc fashion. In this note, we systematically illustrate the role of Tikhonov regularizations in two simple, yet instructive examples. In one example, we use regular perturbation theory to predict the impact Tikhonov regularizations have on condition numbers of symmetric, positive semi-definite matrices. We then use a numerical example to confirm our result. In another example, we construct an exactly solvable optimal control problem that exhibits a boundary layer phenomena. Since optimal control problems are rarely exactly solvable, this brings clarity to how vital Tikhonov regularizations are for the class of problems this example represents. We solve the problem numerically using MATLAB's built-in optimization software and compare results with a Galerkin-type/genetic algorithm. We find the second method generally outperforms MATLAB's optimization routines and we provide the MATLAB code used to generate the numerics.

#### 1. INTRODUCTION

Ill-posed and ill-conditioned problems frequently arise in applied and computational mathematics. To overcome this common challenge, one typically introduces a type of regularization that either converts the problem to a well-posed one or better conditions the resulting computational problem. The Tikhonov regularization technique is often chosen as the first strategy toward this goal and has been successfully applied in several contexts ranging from ill-posed optimal control problems [\[1,](#page-7-0)[2,](#page-7-1)[9,](#page-7-2)[11,](#page-7-3)[13\]](#page-7-4) to the numerical solution of poorly-conditioned integral equations [\[15,](#page-7-5)[18–](#page-7-6)[21\]](#page-7-7). In statistics, the method is better known as ridge regression [\[10\]](#page-7-8).

To illustrate how Tikhonov regularizations apply in a general optimization setting, consider the problem of finding  $x_*$  such that

$$
J(x_*) = \min_{x \in X} J(x),
$$

subject to

$$
(2) \t\t f(x) = 0,
$$

where  $J: X \to \mathbb{R}$  is called an objective functional,  $f: X \to Y$  is a constraint function, and X, Y are general Banach spaces. Although the problem may be solvable, it may either be too computationally intensive to solve or fail to admit solutions which remain feasible to implement in a scientific or technological application. Thus, one often seeks to define a modified problem

$$
(3) \t\t\t J_{\varepsilon}(x) = J(x) + \varepsilon K(x)
$$

<span id="page-0-0"></span>while still remaining faithful to the originally intended goal.

Of the many possible pitfalls that may be encountered when attempting to solve an ill-posed problem, one important example is where the optimal solution  $x_* \in X$  lacks a desired degree

Department of Mathematics, University of California, Santa Barbara, CA, USA, 93106

E-mail address: jadriazola@ucsb.edu.

Date: July 8, 2022.

of regularity or smoothness. A Tikhonov regularization enforces smoothness of solutions to this problem by modifying the objective to include a penalization. A typical choice is setting

<span id="page-1-3"></span>(4) 
$$
K(x) = ||x||_{\dot{H}^1(\Omega)}^2
$$

in Equation [\(3\)](#page-0-0), where  $\Omega \subset \mathbb{C}^n$ ,  $n \in \mathbb{Z}^+$ , and  $\varepsilon \in \mathbb{R}^+$ . The notation  $\dot{H}^1(\Omega)$  indicates a homogeneous Sobolev space with norm given by  $||Dx||_{L^2(\Omega)}$ , where  $L^2(\Omega)$  is the standard Lebesgue (Hilbert) space [\[12\]](#page-7-9) and D indicates differentiation with respect to elements from  $\Omega$ . Simply put, the introduction of the regularization penalizes solutions that rapidly vary over  $\Omega$ .

The problem of finding an optimal value of  $\varepsilon$  is known in statistics as the so-called bias-variance dilemma [\[14\]](#page-7-10). Although an optimal choice of the Tikhonov parameter  $\varepsilon$  is known in certain circumstances [\[23\]](#page-7-11), the parameter is typically chosen in an ad hoc manner. Through the simple and instructive examples studied here, we reveal suitable regularization parameters in simpler settings which may guide choices in more complex ones. Of course, choosing suitable regularization parameters in more complex, real-world applications remains to be done on a case-by-case basis.

This work is organized as follows. Section [2](#page-1-0) shows how the Tikhonov technique better conditions a symmetric, positive semi-definite matrix whose inverse is desired. There, we quantitatively show the type of impact a small Tikhonov regularization can have on an extremely ill-conditioned matrix. In Section [3,](#page-3-0) we show an example of an optimal control problem admitting a closed-form solution. Since the problem is exactly solvable, this provides a testbed for standard optimization methods of which we compare two; an interior-point method  $\overline{4}$  implemented by MATLAB's fmincon and a method, due to Calarco, et al. [\[6,](#page-7-13) [7\]](#page-7-14), called the Chopped Random Basis (CRAB) method which we also implement in MATLAB. In Appendix [A,](#page-8-0) we provide MATLAB code reflecting our implementation of the methods used to solve the optimal control problem discussed in Section [3.](#page-3-0)

## <span id="page-1-1"></span>2. Regularizing an Ill-Conditioned Matrix

<span id="page-1-0"></span>The first example we consider is matrix inversion of an ill-conditioned matrix. Let  $n \in \mathbb{Z}^+$  and consider the following optimization problem:

(5) 
$$
\min_{x \in \mathbb{R}^n} J = \min_{x \in \mathbb{R}^n} \left\{ \frac{1}{2} x^{\mathsf{T}} A x - x^{\mathsf{T}} b + \frac{\varepsilon}{2} x^{\mathsf{T}} D^{\mathsf{T}} D x \right\}
$$

where A is some real, symmetric, and positive semi-definite  $n \times n$  matrix,  $b \in \mathbb{R}^n$ , D is some, as of yet, unspecified  $n \times m$  matrix,  $m \in \mathbb{Z}^+$ , and  $\varepsilon$  is a small, real number. The restrictions placed on A are done so its spectrum can be analyzed in detail.

By taking the gradient of the objective  $J$  in Equation [\(5\)](#page-1-1) with respect to the variable  $x$ , we see that the optimal vector  $x^*$  satisfies

<span id="page-1-2"></span>(6) 
$$
\left(A + \varepsilon D^{\mathsf{T}} D\right) x^* = b.
$$

Note that in the case  $\varepsilon = 0$ , the solution to Equation [\(6\)](#page-1-2) is given by  $x^* = A^{-1}b$ . If A is singular, then the task of finding  $x^*$  is ill-posed, and if A is nearly-singular, computing  $x^*$  is challenging and often requires substantial computational resources for large n.

It is well-known that the condition number of a symmetric, positive semi-definite matrix A, with condition number denoted by  $c(A)$ , is given by the ratio of its largest eigenvalue to its smallest eigenvalue [\[17\]](#page-7-15). For this reason, we aim to better understand the effect of the Tikhonov regularizer  $\varepsilon D^{\mathsf{T}} D$  on the spectrum of A for small enough  $\varepsilon$  since this informs us of the condition number of the regularized matrix  $A + \varepsilon D^{\mathsf{T}} D$ .

To this end, further assume the eigenvalues of A are simple, and consider the asymptotic expansions

(7a) 
$$
\lambda(\varepsilon) \sim \sum_{j=0}^{\infty} \lambda_j \varepsilon^j \quad \text{as } \varepsilon \to 0,
$$

(7b) 
$$
\nu(\varepsilon) \sim \sum_{j=0}^{\infty} \nu_j \varepsilon^j \quad \text{as } \varepsilon \to 0,
$$

where  $\nu_0$  and  $\lambda_0$  are defined as the respective eigenvector/eigenvalue pair of the matrix A. To leading order, we have

(8) Aν<sup>0</sup> = λ0ν0,

which is automatically satisfied by the definition of  $\nu_0$  and  $\lambda_0$ .

<span id="page-2-1"></span><span id="page-2-0"></span>To next order, i.e.,  $\mathcal{O}(\varepsilon)$ , we have

(9) 
$$
(A - \lambda_0 I)\nu_1 = (\lambda_1 - D^{\mathsf{T}} D)\nu_0,
$$

where I is the  $n \times n$  identity matrix. The Fredholm alternative [\[17\]](#page-7-15) requires the right-hand side to be orthogonal to the left-eigenvector of  $A$  so that Equation [\(9\)](#page-2-0) is solvable. Since  $A$  is symmetric, the left eigenvector of A is simply  $\nu_0^T$ . The solvability condition of Equation [\(9\)](#page-2-0) is then given by

<span id="page-2-2"></span>(10) 
$$
\lambda_1 = \frac{\nu_0^{\mathsf{T}} D^{\mathsf{T}} D \nu_0}{\nu_0^{\mathsf{T}} \nu_0}.
$$

Thus, the resulting condition number is

<span id="page-2-3"></span>(11) 
$$
c(A + \varepsilon D^{\mathsf{T}} D) = \frac{\lambda^{\max}}{\lambda^{\min}} \sim \frac{\lambda_0^{\max} + \varepsilon \lambda_1^{\max}}{\lambda_0^{\min} + \varepsilon \lambda_1^{\min}} + \mathcal{O}(\varepsilon^2), \quad \text{as } \varepsilon \to 0,
$$

where  $\lambda_0^{\min/max}$  $_{0}^{\min/\max}$  are, respectively, the smallest and largest eigenvalues satisfying Equation [\(8\)](#page-2-1) while  $\lambda_1^{\text{min/max}}$  $_1^{\text{mn/max}}$  are the smallest and largest numbers satisfying Equation [\(10\)](#page-2-2). Presumably,  $\lambda_0^{\text{min}}$  is nearly zero, so long as  $\lambda_1^{\text{min}}$  is not, the regularization has a high likelihood of being effective.

Indeed, the asymptotic formula [\(11\)](#page-2-3) gives a criteria for finding effective A−specific Tikhonov matrices, i.e., the Tikhonov matrix  $D$  solves the following max-min problem

<span id="page-2-4"></span>(12) 
$$
\max_{D \in \mathcal{D}} \min_{\nu_0 \in \mathcal{V}} \left\{ \frac{\nu_0^{\mathsf{T}} D^{\mathsf{T}} D \nu_0}{\nu_0^{\mathsf{T}} \nu_0} \right\},
$$

where D is the space of all  $n \times m$  matrices and V is the set of eigenvectors of the ill-conditioned matrix A. We do not take up a study of Equation  $(12)$  here, and instead leave further investigation for future study.

To better illustrate the effect a Tikhonov regularization has on a nearly singular operator, take as an example the symmetric, positive-definite matrix

(13) 
$$
A = \begin{pmatrix} 1 & 1 \\ 1 & 1 + \mu \end{pmatrix}, \quad \mu > 0
$$

which has eigenvalues

(14) 
$$
\lambda_0^{\min} = \frac{1}{2} \left( \mu + 2 - \sqrt{\mu^2 + 4} \right), \quad \lambda_0^{\max} = \frac{1}{2} \left( \mu + 2 + \sqrt{\mu^2 + 4} \right).
$$

and corresponding eigenvectors

(15) 
$$
\nu_0^{\min} = \begin{pmatrix} \frac{1}{2} \left( -\mu - \sqrt{\mu^2 + 4} \right) \\ 1 \end{pmatrix}, \quad \nu_0^{\max} = \begin{pmatrix} \frac{1}{2} \left( -\mu + \sqrt{\mu^2 + 4} \right) \\ 1 \end{pmatrix},
$$

Clearly, A is ill-conditioned since  $c(A) \to \infty$  as  $\mu \to 0$  from above. Indeed, for  $\mu = 10^{-6}$ , the condition number  $c(A) = 4 \times 10^6$  to seven digits of precision. However, the asymptotic result [\(11\)](#page-2-3) predicts that simply choosing  $D$  to be the forward difference operator

(16) 
$$
D = \begin{pmatrix} 1 & 0 \\ -1 & 1 \\ 0 & -1 \end{pmatrix},
$$

a choice consistent with Equation [\(4\)](#page-1-3) in this finite-dimensional setting, and a small regularization parameter of  $\varepsilon = 0.01$ , the regularized condition number  $c(A + \varepsilon D^T D) = 203$  to three digits of precision; a noteworthy improvement. In fact, the asymptotic result is well within the same order of magnitude of the true value of the condition number

(17) 
$$
c(A + \varepsilon D^{\mathsf{T}} D) = \frac{2 + 4\varepsilon + \mu + \sqrt{4 - 8\varepsilon + 4\varepsilon^2 + \mu^2}}{2 + 4\varepsilon + \mu - \sqrt{4 - 8\varepsilon + 4\varepsilon^2 + \mu^2}}
$$

which is 67 to two digits of precision.

Rounding out the example, we choose an example vector  $b = \left(\frac{1}{2}\right)$  $\frac{1}{2}, \frac{1}{2}$  $(\frac{1}{2})^{\mathsf{T}}$  to demonstrate that we can still solve the matrix inversion in a meaningful way. When  $\varepsilon = 0$ , the exact solution is given by  $x_{\text{unreg}} = \left(\frac{1}{2}\right)$  $(\frac{1}{2}, 0)^{\mathsf{T}}$ , while, to three digits of precision and when  $\varepsilon = 0.01$ , the solution  $x_{\text{reg}} =$  $(0.248, 0.248)^{\mathsf{T}}$ . The regularized solution has a residual, i.e.,  $J(x_{\text{reg}})$  when  $\varepsilon = 0$ , of  $1.24 \times 10^{-5}$ . The vast improvement on the condition number of A, while still remaining faithful to the unregularized numerical computation, clearly demonstrates that even a small Tikhonov regularization can greatly mitigate an extremely ill-conditioned numerical computation.

#### <span id="page-3-1"></span>3. Regularizing an Exactly Solvable Optimal Control Problem

<span id="page-3-0"></span>The second example we consider is an optimal control problem representative of optimization problems that frequently arise in controlling dispersive waves, e.g.  $[1, 2, 11]$  $[1, 2, 11]$  $[1, 2, 11]$  $[1, 2, 11]$  $[1, 2, 11]$ . This optimal control problem, by virtue of its exact solution, helps reveal some of the typical numerical difficulties exhibited by this class of problems. Consider the following Lagrange control problem

(18) 
$$
\min_{u \in \mathcal{U}} J = \min_{u \in \mathcal{U}} \int_0^{\pi} \left( x + \frac{1}{2} u^2 + \frac{\varepsilon}{2} \left( \frac{\mathrm{d}u}{\mathrm{d}t} \right)^2 \right) \mathrm{d}t,
$$

<span id="page-3-2"></span>where the admissible class  $\mathcal{U} = \{u \in H^1([0,\pi]) : u(0) = u(\pi) = 0\}$ , subject to the forced harmonic oscillator

(19a) 
$$
\frac{\mathrm{d}x}{\mathrm{d}t} = p, \qquad x(0) = 0,
$$

(19b) 
$$
\frac{dp}{dt} = u - x, \qquad p(0) = 0.
$$

The prescription of boundary conditions in defining the class of admissible controls  $\mathcal U$  will soon play a critical role when considering the unregularized case, i.e.,  $\varepsilon = 0$ . For ease of notation in what follows, we use overhead dots to denote differentiation with respect to time, e.g.,  $\dot{x} = \frac{dx}{dt}$  $\frac{\mathrm{d}x}{\mathrm{d}t}$ .

We recast the problem into a form more amenable to standard tools from the calculus of variations. Using Lagrange multipliers, or costates in the language of optimal control theory and denoted here by  $\lambda(t)$  and  $\mu(t)$ , the equivalent unconstrained saddle-point problem is given by

(20)  
\n
$$
\min_{u \in \mathcal{U}} \int_0^{\pi} \mathcal{L}(x, \dot{x}, p, \dot{p}, \lambda, \mu, u, \dot{u}) dt
$$
\n
$$
= \min_{u \in \mathcal{U}} \int_0^{\pi} \left( x + \frac{1}{2} u^2 + \frac{\varepsilon}{2} \dot{u}^2 + \lambda (\dot{x} - p) + \mu (\dot{p} + x - u) \right) dt.
$$

The Euler-Lagrange equations (see, for example, [\[5,](#page-7-16) [8,](#page-7-17) [24\]](#page-7-18)) are given by

<span id="page-4-0"></span>(21a) 
$$
\frac{\delta \mathcal{L}}{\delta x} = \frac{\partial \mathcal{L}}{\partial x} - \frac{d}{dt} \frac{\partial \mathcal{L}}{\partial \dot{x}} = 1 - \dot{\lambda} + \mu = 0, \qquad \frac{\partial \mathcal{L}}{\partial \dot{x}} \bigg|_{t=\pi} = \lambda(\pi) = 0,
$$

<span id="page-4-1"></span>(21b) 
$$
\frac{\delta \mathcal{L}}{\delta p} = \frac{\partial \mathcal{L}}{\partial p} - \frac{d}{dt} \frac{\partial \mathcal{L}}{\partial \dot{p}} = \lambda - \dot{\mu} = 0, \qquad \frac{\partial \mathcal{L}}{\partial \dot{p}}\Big|_{t=\pi} = \mu(\pi) = 0,
$$

(21c) 
$$
\frac{\delta \mathcal{L}}{\delta \lambda} = \frac{\partial \mathcal{L}}{\partial \lambda} = \dot{x} - p = 0, \qquad x(0) = 0,
$$

(21d) 
$$
\frac{\partial \mathcal{L}}{\partial \mu} = \frac{\partial \mathcal{L}}{\partial \mu} = \dot{p} + x - u = 0, \qquad p(0) = 0,
$$

<span id="page-4-2"></span>(21e) 
$$
\frac{\delta \mathcal{L}}{\delta u} = \frac{\partial \mathcal{L}}{\partial u} - \frac{d}{dt} \frac{\partial \mathcal{L}}{\partial \dot{u}} = u - \mu - \varepsilon \ddot{u} = 0, \qquad u(0) = u(\pi) = 0.
$$

Note that the costates' terminal conditions, present in Equations [\(21a\)](#page-4-0) and [\(21b\)](#page-4-1), are a result of an integration by parts again test functions  $\varphi \in C^{\infty}([0,T])$ , which do not necessarily vanish at  $t = \pi$ , in the derivation of the Euler-Lagrange equations.

By direct integration, it's easy to see the following functions

$$
\lambda_* = -\sin(t),
$$

$$
\mu_* = -\cos(t) - 1
$$

are the optimal costates. This implies, after using the method of variation of parameters, see e.g. [\[3\]](#page-7-19), to solve Equation [\(21e\)](#page-4-2), the optimal control is

<span id="page-4-5"></span>.

<span id="page-4-3"></span>(23) 
$$
u_* = \frac{\operatorname{csch}\left(\frac{\pi}{\sqrt{\varepsilon}}\right)\left((\varepsilon+2)\sinh\left(\frac{\pi-t}{\sqrt{\varepsilon}}\right) + \varepsilon\sinh\left(\frac{t}{\sqrt{\varepsilon}}\right)\right) - \cos(t) - \varepsilon - 1}{\varepsilon + 1}
$$

Additionally, we solve for the optimal state  $x_*$  in a similar fashion which results in

<span id="page-4-4"></span>(24) 
$$
x_{*} = \frac{\sqrt{\varepsilon} \operatorname{csch}\left(\frac{\pi}{\varepsilon}\right)}{(\varepsilon + 1)^{2}} \left(\varepsilon^{3/2} \sinh\left(\frac{t}{\sqrt{\varepsilon}}\right) - \varepsilon \sin(t)\right) - \frac{t \sin(t)}{2(\varepsilon + 1)} + \cos(t) - 1 + \frac{\sqrt{\varepsilon}(\varepsilon + 2) \operatorname{csch}\left(\frac{\pi}{\varepsilon}\right)}{(\varepsilon + 1)^{2}} \left(\sqrt{\varepsilon} \left(\sinh\left(\frac{\pi - t}{\sqrt{\varepsilon}}\right) - \sinh\left(\frac{\pi}{\sqrt{\varepsilon}}\right) \cos(t)\right) + \cosh\left(\frac{\pi}{\sqrt{\varepsilon}}\right) \sin(t)\right),
$$

while the optimal objective  $J^*$  is found to be

(25) 
$$
J_* = \sqrt{\varepsilon} \tanh\left(\frac{\pi}{2\sqrt{\varepsilon}}\right) \left(\frac{\coth^2\left(\frac{\pi}{2\sqrt{\varepsilon}}\right)}{(\varepsilon+1)^2} + 1\right) - \frac{\pi(2\varepsilon+3)}{4(\varepsilon+1)}.
$$

With these calculations in hand and further considering any time  $0 < t \leq T$ , we may take these optimal functions' limits as  $\varepsilon$  approaches zero from above. We find that

(26a) 
$$
\lim_{\varepsilon \to 0^+} u_* := u_{\text{limit}} = -1 - \cos(t)
$$

(26b) 
$$
\lim_{\varepsilon \to 0^+} x_* := x_{\text{limit}} = -\frac{1}{2}t \sin(t) + \cos(t) - 1
$$

(26c) 
$$
\lim_{\varepsilon \to 0^+} J_* := J_{\text{limit}} = -\frac{3\pi}{4}.
$$

Although the unregularized problem exhibits no features of an ill-posed problem, note that the limiting optimal control fails to remain in the admissible class  $\mathcal{U}$  since  $u_{\text{limit}}$  does not vanish at  $t = 0$ . However, from the explicit calculation, we have that for each  $\varepsilon > 0$ , there exists a  $u \in \mathcal{U}$ which solves the optimal control problem  $(18)$ . Thus, taking small values of the regularization parameter  $\varepsilon$  manifests in a type of boundary layer in the vicinity of  $t = 0$  for optimal control  $u_*$ .

That is, the optimal control develops a steep gradient at  $t = 0$  as  $\varepsilon \to 0^+$ , and, consequently,  $\lim_{\varepsilon\to 0^+}||u_* - u_{\text{limit}}||_{H^1([0,T])} \neq 0.$  The effect this has on numerical computations will be discussed shortly.

We numerically solve optimal control problem  $(18)$  in two ways. The first, performed pointwise in time, is to use MATLAB's fmincon which implements an interior-point method [\[4\]](#page-7-12). The second is to use a method due to Calarco, et al.  $[6,7]$  $[6,7]$ , called the Chopped Random Basis (CRAB) method. It relies on choosing controls from the span of an appropriately chosen finite set of basis functions so that the optimization is performed over a set of unknown coefficients. The choice of basis is problem-specific but is always chosen so that controls remain in the appropriate admissible space. The choice of representation we make here is the following sine series:

<span id="page-5-0"></span>(27) 
$$
u_r(t) = \sum_{j=1}^{N} \frac{r_j}{j^2} \sin\left(\frac{2j\pi}{T}\right), \quad t \in [0, T],
$$

where the coefficients  $r_j \in [-1,1]$  are parameters to be optimized over. Note that we choose the amplitudes in Equation  $(27)$  to decay quadratically because the Fourier series of absolutely continuous functions exhibits this type of decay [\[22\]](#page-7-20). In this way, the search space of amplitudes is not severely restricted, yet early iterations of the controls generated by the CRAB method are not highly oscillatory.

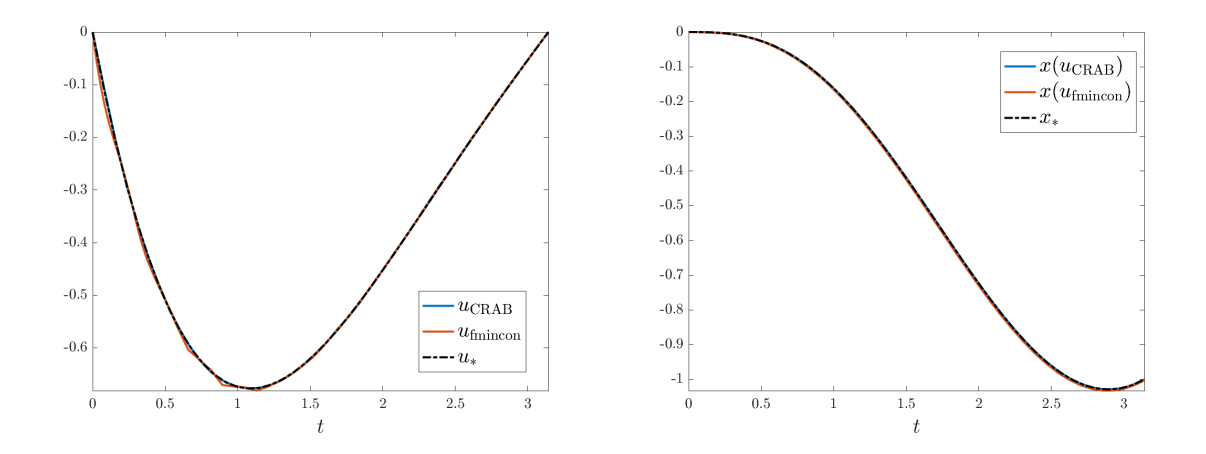

<span id="page-5-1"></span>FIGURE 1. A numerical solution of optimal control problem [\(18\)](#page-3-1), with  $\varepsilon=1$ , via the CRAB method and MATLAB's fmincon. Left Panel: The controls found via both numerical methods and the exact optimal control given in closed-form by Equation [\(23\)](#page-4-3). Right Panel: The states found via both numerical methods and the exact state given in closed-form by Equation [\(24\)](#page-4-4).

The CRAB method is of Galerkin-type. Recall that the intent behind any Galerkin method is to choose the number of basis functions  $N$  simultaneously large enough to define an accurate approximation, yet small enough so that the overall procedure remains computationally inexpensive. For this problem, we find that just 12 modes are sufficient. The optimization problem is now a small-scale nonlinear programming (NLP) problem and can be solved using any number of industrystandard techniques. The technique we use to solve the resulting NLP problem is Differential Evolution (DE) [\[16\]](#page-7-21).

In our numerical study, we focus on investigating the role of the Tikhonov parameter  $\varepsilon$ . To this end, we set  $\varepsilon = 1$  and show the numerical solution of Problem [\(18\)](#page-3-1) in Figure [1.](#page-5-1) We solve the state equations [\(19\)](#page-3-2) with MATLAB's ODE45 solver. The numerics shown there demonstrate the adequacy of both methods used to solve Problem [\(18\)](#page-3-1). The numerical implementation of these methods is provided in the form of MATLAB code in Appendix [A.](#page-8-0)

By setting  $\varepsilon = 1$ , we find that we have strongly regularized the problem. This is seen in a pointwise comparison between  $x_*$ , shown in Figure [1,](#page-5-1) and  $x_{\text{limit}}$ , shown in Figure [2,](#page-6-0) especially for later times t. Yet, by taking  $\varepsilon = 0.001$ , we find that both optimization methods struggle to resolve the sharp transition of the control in the boundary layer near  $t = 0$ . We find  $\varepsilon = 0.04$  to be a good intermediate value under the tension of under- and over-regularizing the control problem (the bias-variance dilemma). In this case, we see that the CRAB method successfully finds the optimal control  $u_*$ , while fmincon develops undesirable oscillations in the control near the boundary layer.

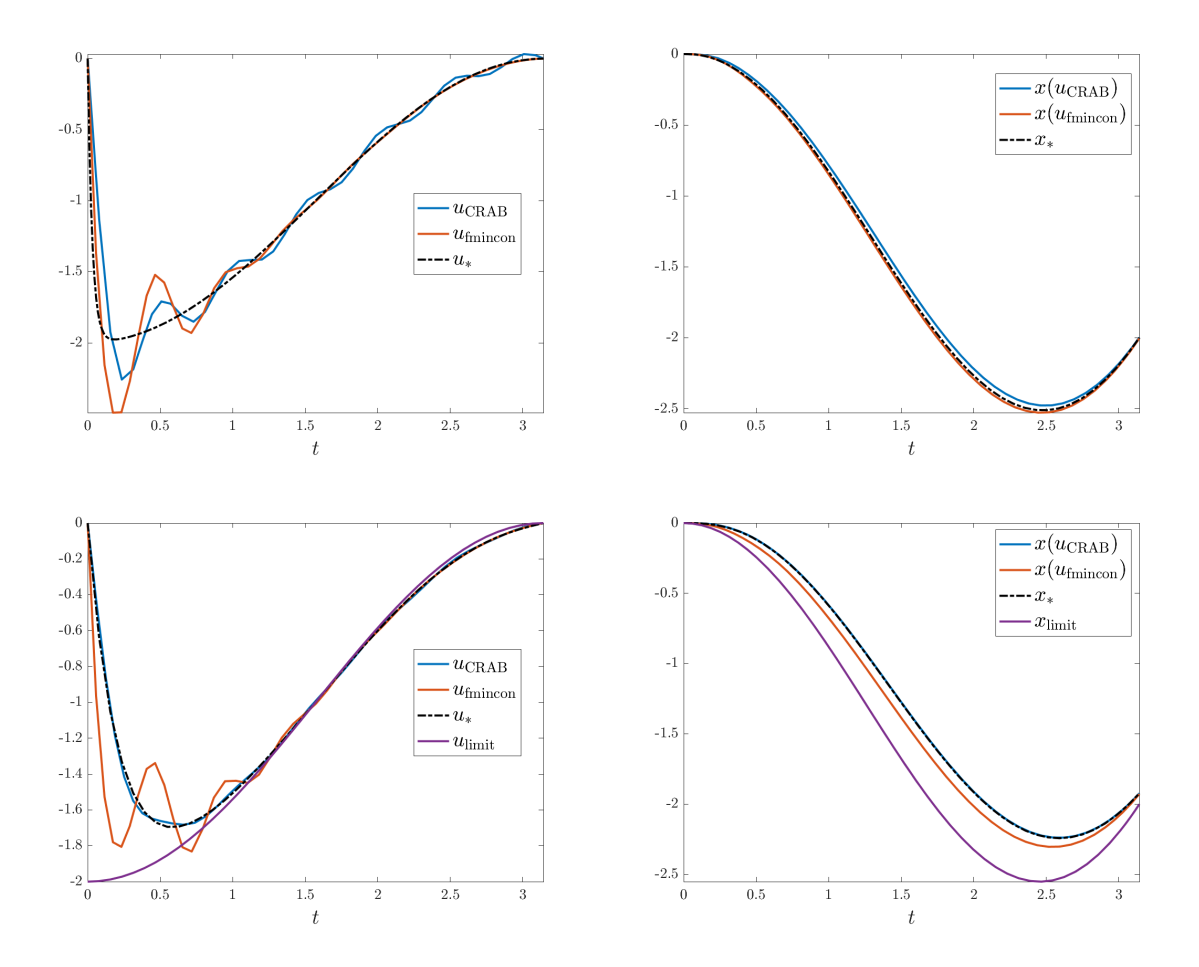

<span id="page-6-0"></span>FIGURE 2. Examples of when the Tikhonov parameter  $\varepsilon$  is small. The conventions here are consistent with Figure [1.](#page-5-1) The top panels correspond to  $\varepsilon = 0.001$  while the bottom panels have  $\varepsilon = 0.04$ . The bottom panels also include the limiting control and state functions given by Equation [\(26\)](#page-4-5).

### 4. Concluding Remarks

In this work, we provide a pair of standard optimization problems where an application of the Tikhonov regularization technique is crucial. Moreover, they provide instructive examples which can be used in basic courses on numerical linear algebra and optimization. We also demonstrate

the utility of the CRAB method, over more standard numerical optimization methods, when trying to solve control problems that exhibit sharp transition regions in the optimal control.

#### 5. Acknowledgments

The author gratefully acknowledges helpful discussions with T. Witelski, R.H. Goodman, and M. Porter.

#### **REFERENCES**

- <span id="page-7-0"></span>[1] J. Adriazola and R. H. Goodman. Optimal control approach to gradient-index design for beam reshaping. Journal of the Optical Society of America A, 39(5):907, apr 2022.
- <span id="page-7-1"></span>[2] J. Adriazola and R. H. Goodman. Reduction-based strategy for optimal control of bose-einstein condensates. Physical Review E, 105(2), feb 2022.
- <span id="page-7-19"></span>[3] C. S. Bender and S. Orszag. Advanced mathematical methods for scientists and engineers I: Asymptotic methods and perturbation theory. Springer-Verlag New York Inc., New York, NY, 2010.
- <span id="page-7-12"></span>[4] S. Boyd and L. Vandenberghe. Convex optimization, volume 1. Cambridge University Press, Cambridge, 2004.
- <span id="page-7-16"></span>[5] A. E. Bryson and Y.-C. Ho. Applied optimal control: optimization, estimation, and control. Hemisphere Publishing Corporation, 1975.
- <span id="page-7-13"></span>[6] T. Caneva, T. Calarco, and S. Montangero. Chopped random-basis quantum optimization. Phys. Rev. A, 84:022326, Aug 2011.
- <span id="page-7-14"></span>[7] P. Doria, T. Calarco, and S. Montangero. Optimal control technique for many-body quantum dynamics. Phys. Rev. Lett., 106:190501, May 2011.
- <span id="page-7-17"></span>[8] I. Gelfand and S. Fomin. Calculus of Variations. Prentice-Hall, Englewood Cliffs, New Jersey, 1963.
- <span id="page-7-2"></span>[9] M. Hintermuller, D. Marahrens, P. A. Markowich, and C. Sparber. Optimal bilinear control of Gross-Pitaevskii equations. SIAM (Society for Industrial and Applied Mathematics) Journal on Control and Optimization, 51(3):2509–2543, 2013.
- <span id="page-7-8"></span>[10] A. E. Hoerl and R. W. Kennard. Ridge regression: Biased estimation for nonorthogonal problems. Soviet Mathematics, 12(1):55–67, 1970.
- <span id="page-7-3"></span>[11] U. Hohenester, P. K. Rekdal, A. Borzi, and J. Schmiedmayer. Optimal quantum control of Bose-Einstein condensates in magnetic microtraps. Physical Review A, 75(2):023602, 2007.
- <span id="page-7-9"></span>[12] E. Lieb and M. Loss. Analysis. American Mathematical Society (AMS), Philadelphia, PA, second edition, 2010.
- <span id="page-7-4"></span>[13] J. Mennemann, D. Matthes, R. Weishaupl, and T. Langen. Optimal control of Bose-Einstein condensates in three dimensions. New Journal of Physics,  $17(11):113027$ ,  $2015$ .
- <span id="page-7-10"></span>[14] B. Neal. On the bias-variance tradeoff: Textbooks need an update. CoRR, abs/1912.08286, 2019.
- <span id="page-7-5"></span>[15] D. L. Phillips. A technique for the numerical solution of certain integral equations of the first kind. Journal of the ACM, 9:84–97, 1963.
- <span id="page-7-21"></span>[16] R. Storn and K. Price. Differential evolution–a simple and efficient heuristic for global optimization over continuous spaces. Journal of Global Optimization, 11(4):341–359, 1997.
- <span id="page-7-15"></span>[17] G. Strang. Introduction to linear algebra, volume 3. Wellesley-Cambridge Press, Wellesley, MA, 1993.
- <span id="page-7-6"></span>[18] A. N. Tikhonov. On the stability of inverse problems. Doklady Akademii Nauk SSSR, 39(5):195–198, 1943.
- [19] A. N. Tikhonov. Solution of incorrectly formulated problems and the regularization method. Soviet Mathematics, 39(5):1035–1038, 1963.
- [20] A. N. Tikhonov and V. Y. Arsenin. Solution of Ill-posed Problems. Winston and Sons, 1977.
- <span id="page-7-7"></span>[21] A. N. Tikhonov, A. V. Goncharsky, V. V. Stepanov, and A. G. Yagola. Numerical Methods for the Solution of Ill-Posed Problems. Springer, Dordrecht, 1995.
- <span id="page-7-20"></span>[22] L. N. Trefethen. Spectral methods in MATLAB. Society for Industrial and Applied Mathematics (SIAM), New York, NY, 2000.
- <span id="page-7-11"></span>[23] G. Wahba. Spline Models for Observational Data. Society for Industrial and Applied Mathematics, 1990.
- <span id="page-7-18"></span>[24] T. Witelski and M. Bowen. Methods of Mathematical Modeling. Spring Undergraduate Mathematics Series, Cham, 2016.

```
Appendix A. Main Script
```

```
%% Solves an Optimal Control Problem via CRAB and fmincon
clear, close all
% Tikhonov weight g and Optimal control in closed-form
g=.04;
uExact=\mathcal{O}(x)(-1).*(1+g).^(-1).*(1+g+cos(x)+(-1).*csch(g.^(-1/2).*pi).*((2+g).* ...
  sinh(g.^(-1/2).*(pi+(-1).*x))+g.*sinh(g.^(-1/2).*x)));
% Initial conditions for the state and control boundary conditions
x0=[0 0];u0=0;uT=0;t0=0;T=pi;
%Define the objectives for each case and number of optimization points
JCRAB=@(u)getObjective(u,g,false,x0,t0,T);
Jfmin=@(u)getObjective(u,g,true,x0,t0,T);
% Differential Evolution Parameters
DEParams.F=0.8;DEParams.CR=0.7;
DEParams.NP=120;DEParams.Nmax=300;
DEParams.ND=12;
% Amplitude hyperrectangle for the CRAB method
l=zeros(1,DEParams.ND);
for j=1:DEParams.ND
    1(j)=(2*rand-1)/j^2;end
% Execute differential evolution
optimalamps=diffevoND(JCRAB,l,DEParams);
% Reconstruct the control from the CRAB amplitudes and compute resulting state
uCRAB=recon(linspace(t0,T,1000),optimalamps(:,end));
% Prepare for a blackbox optimization
options = optimoptions(@fmincon,'Display','iter','Algorithm','interior-point');
% Keep number of function evaluations consistent with CRAB
options.MaxFunctionEvaluations=DEParams.NP*DEParams.Nmax;
fminPts=15;
t=linspace(t0,T,fminPts);
% initial guess on the control
u00=t.*(t-T);% set equality constraints on the control
Aeq = zeros(fminPts);
Aeq(1,1)=1;
```

```
Aeq(end,end)=1;
beq=zeros(fminPts,1);
% Execute an interior-point method using MATLAB's fmincon
ufmin=fmincon(Jfmin,u00,[],[],Aeq,beq,[],[],[],options);
ufmin=spline(t,ufmin);
ufmin=@(t)ppval(t,ufmin);
% Solve for the states
xCRAB =SolveStates(t0,T,uCRAB,x0);
xfmin =SolveStates(t0,T,ufmin,x0);
xExact=SolveStates(t0,T,uExact,x0);
                            Appendix B. Functions Used
function x=SolveStates(t0,T,u,x0)
% Solve for states using ODE45
[^{\sim},states]=ode45(@(t,x)StateRHS(t,x,u), [t0 T], x0);
x=states(:,1); x=splitne(t,x); x=@(t)ppval(t,x);end
function dxdt=StateRHS(t,x,u)
dxdt = [x(2)]u(t)-x(1);
end
function J=getObjective(u,g,blackbox,x0,t0,T)
if blackbox
    % this is coming from fmincon
    t=linspace(t0,T,length(u));
    dt=t(2)-t(1);u=spline(t,u);
    u=@(t)ppval(t,u);else
    % this is coming from CRAB
    t=linspace(t0,T,1000);
    dt=t(2)-t(1);u =recon(t, u);
end
% solve for the states
x=SolveStates(t0,T,u,x0);
% compute the derivative of the control
udot=gradient(u(t),dt);
% the objective functional
J=trapz(t,x(t)+.5*u(t).^2+.5*g*udot.^2);
end
function u=recon(t, params)
% reconstruct the control from the CRAB amplitudes
```

```
t0=t(1);T=t(end)-t0;sinepart=0;
for i=1:length(params)
    sinepart=sinepart+params(i)*sin(i*pi*(t-t0)'/T);
end
u=sinepart;
u=splitne(t,u);u=@(t)ppval(t,u);
end
function optimalamps=diffevoND(f,l,DEparams)
%Minimizes f(x) using the differential evolution algorithm
%of Storn, Price
%Inputs:
%f is the function handle we want to minimize
%1 is the length of the interval for the defined function
%DEparams.CR,DEparams.NP,DEparams.F are the diffevo
%parameters discussed in the literature
%Output: the possible global minimizer
%Initialize a population of candidate minimizers from the intervals [-l,l]
pop=zeros(DEparams.ND,DEparams.NP);
for j=1:DEparams.ND
    for i=1:DEparams.NP
        pop(j,i)=(1(j)*(2*rand-1));end
end
fpop=zeros(DEparams.NP,1);
z=zeros(DEparams.ND,1);
for i=1:DEparams.NP
    fpop(i)=f(pop(:,i));end
%Set DEparams.tolerance and maximum number of iterations
counter=0;tic
while counter<DEparams.Nmax
    newpop=pop;
   newfpop=fpop;
    for i=1:DEparams.NP
        for j=1:DEparams.ND
            currentmember=pop(i,i);%Choose 3 distinct elements different from current member
            randind=randsample(DEparams.NP,3);
            while length(unique(randind))<3||~isempty(find(randind==i,1))
                randind=randsample(DEparams.NP,3);
            end
            a = pop(j,randind(1));b = pop(j,randind(2));c=pop(j,randind(3));
```

```
%Compute currentmember's potentially new location y
            r=rand;
            %Potential Cross Over
            if r<DEparams.CR
                y=a+DEparams.F*(b-c);
            else
                y=currentmember;
            end
            z(j)=y;end
        fCandidate=f(z);
        if fCandidate<fpop(i)
            newpop(:,i)=z;
            newfpop(i)=fCandidate;
        end
    end
    %Update
    counter=counter+1;
    pop=newpop;
    fpop=newfpop;
    fprintf('%f cost after %i iterations of DE complete in %f seconds.\ln',...
        min(fpop),counter,toc)
    [",optindex]=min(fpop);
    optimalamps(:,counter)=pop(:,optindex);
end
end
```